http://tinyurl.com/ift3355

#### **IFT 3355: INFOGRAPHIE LA CAMÉRA**

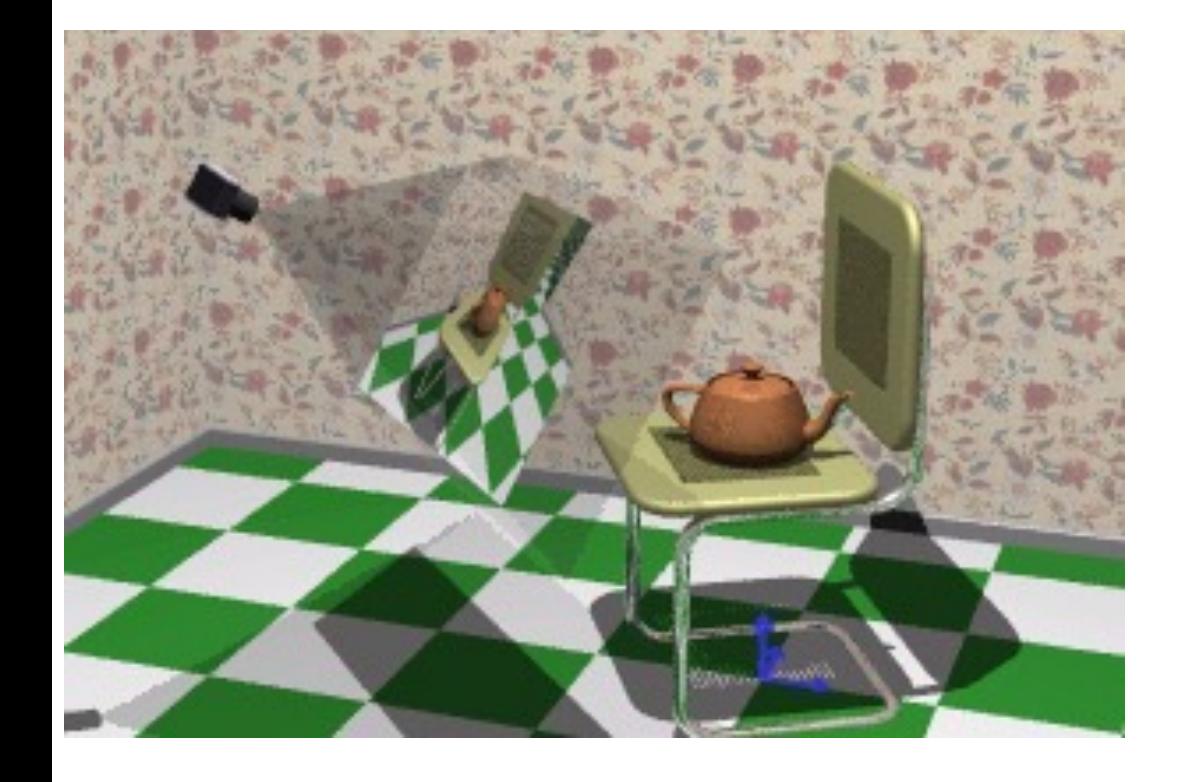

Livre de référence: G:5.1, 5.2; S: 7

#### Mikhail Bessmeltsev

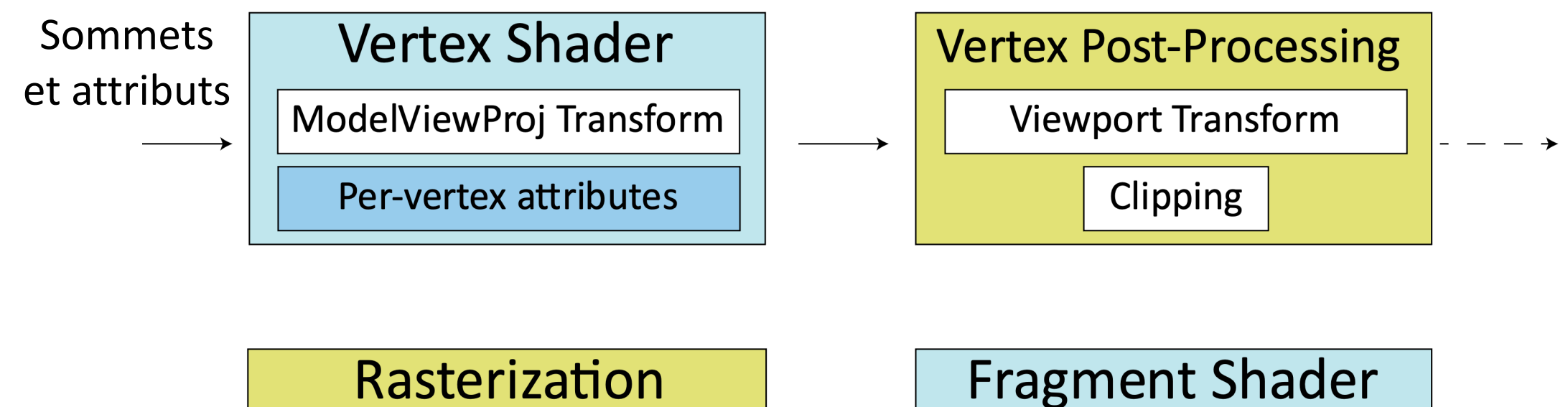

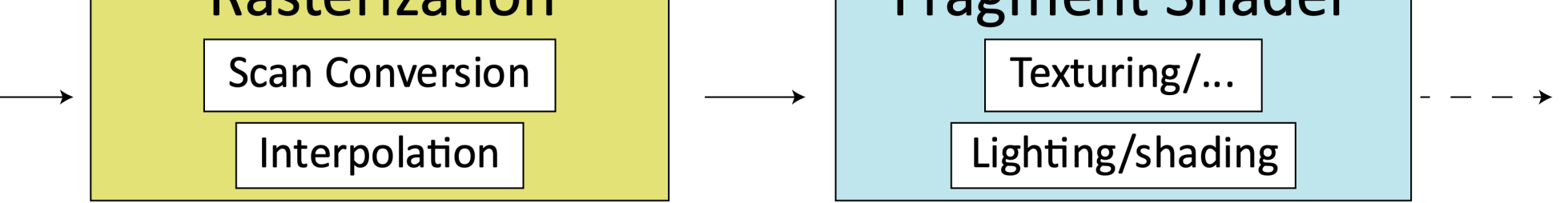

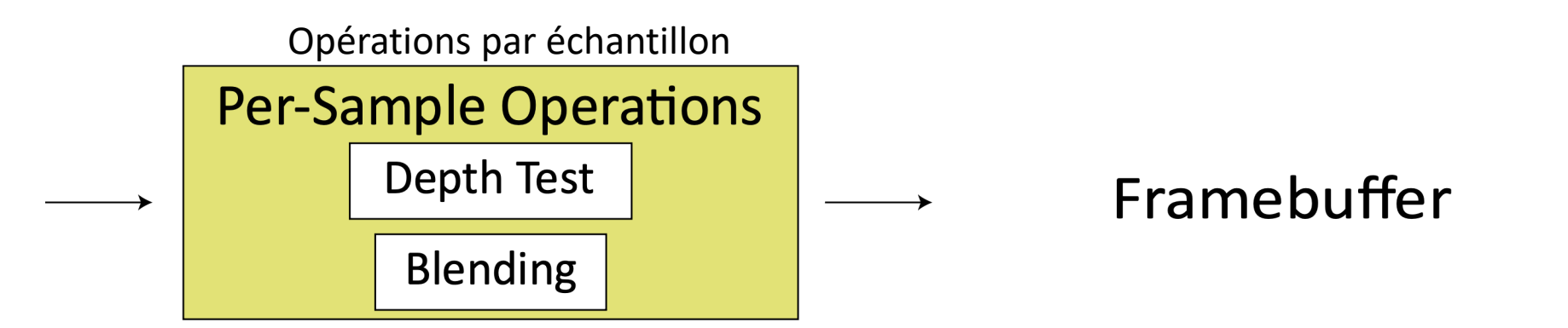

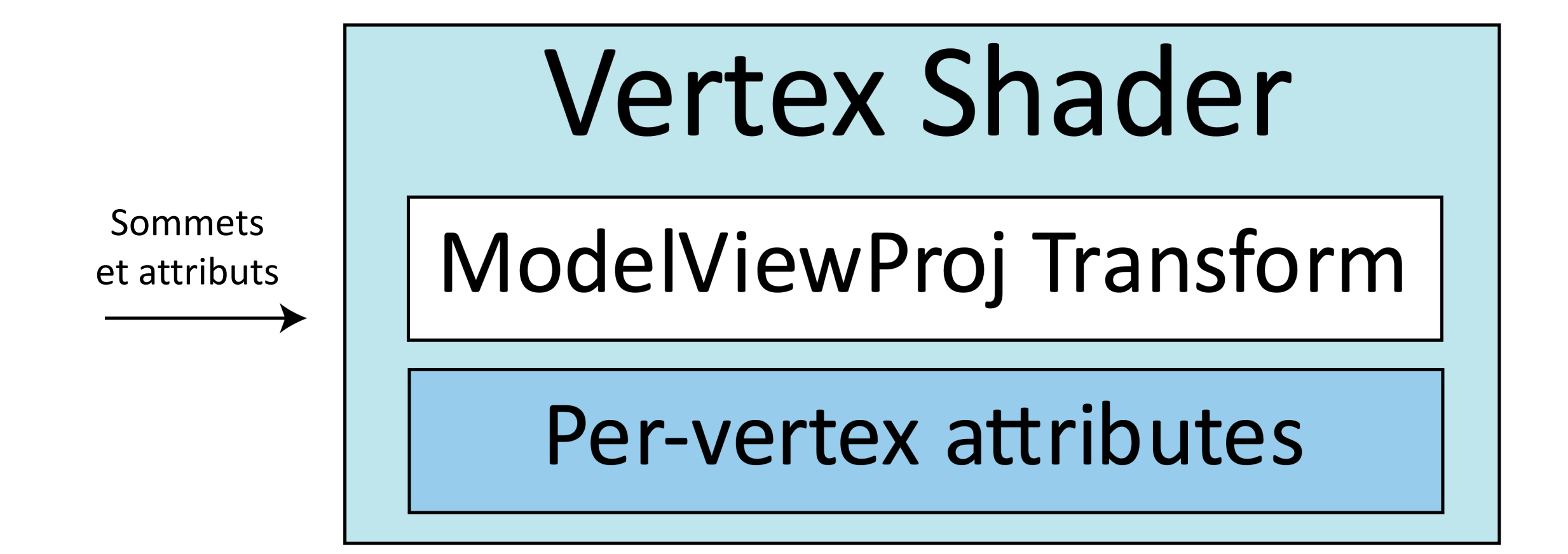

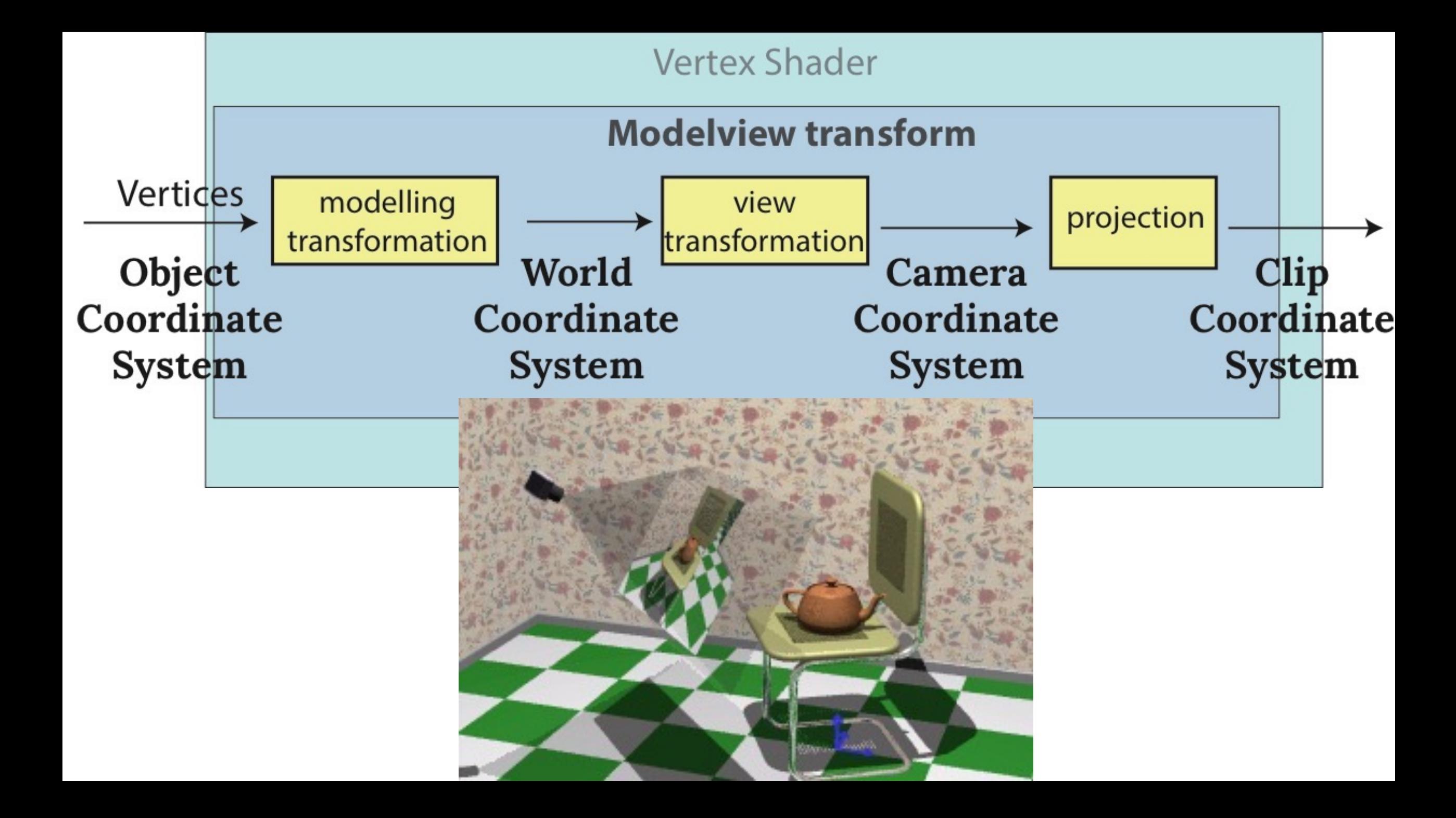

#### VERTEX SHADER: REGARDER DE PLUS PRÈS

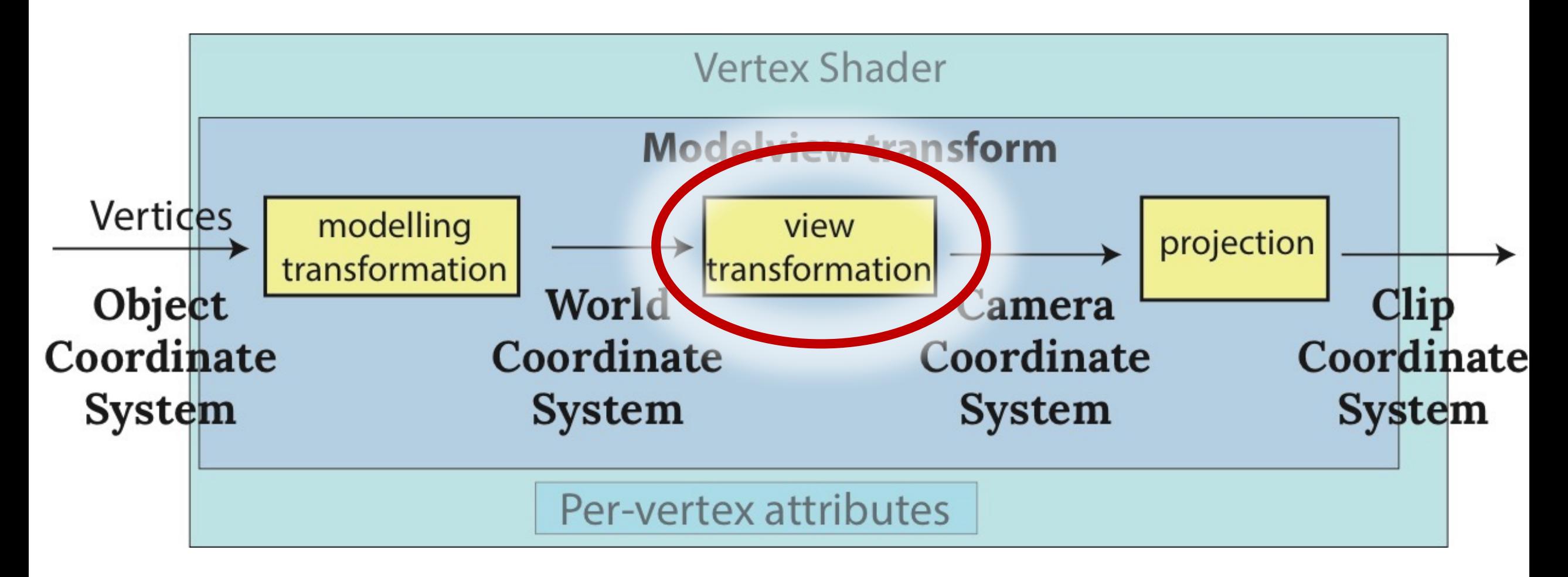

## POSITIONNEMENT DE LA CAMÉRA

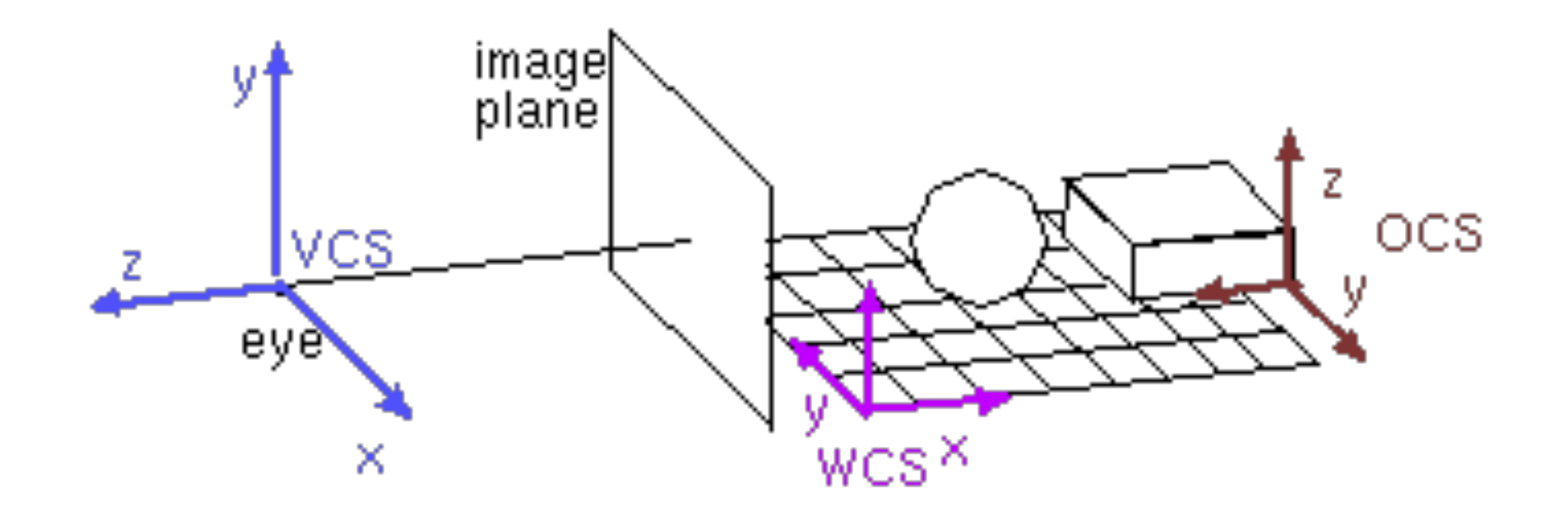

# DÉFINITION DE LA CAMÉRA

- Point de l'œil (où est la caméra?)
- Point de référence (quel point regarde-t-elle?)
- Le vecteur vers le haut (up vector)

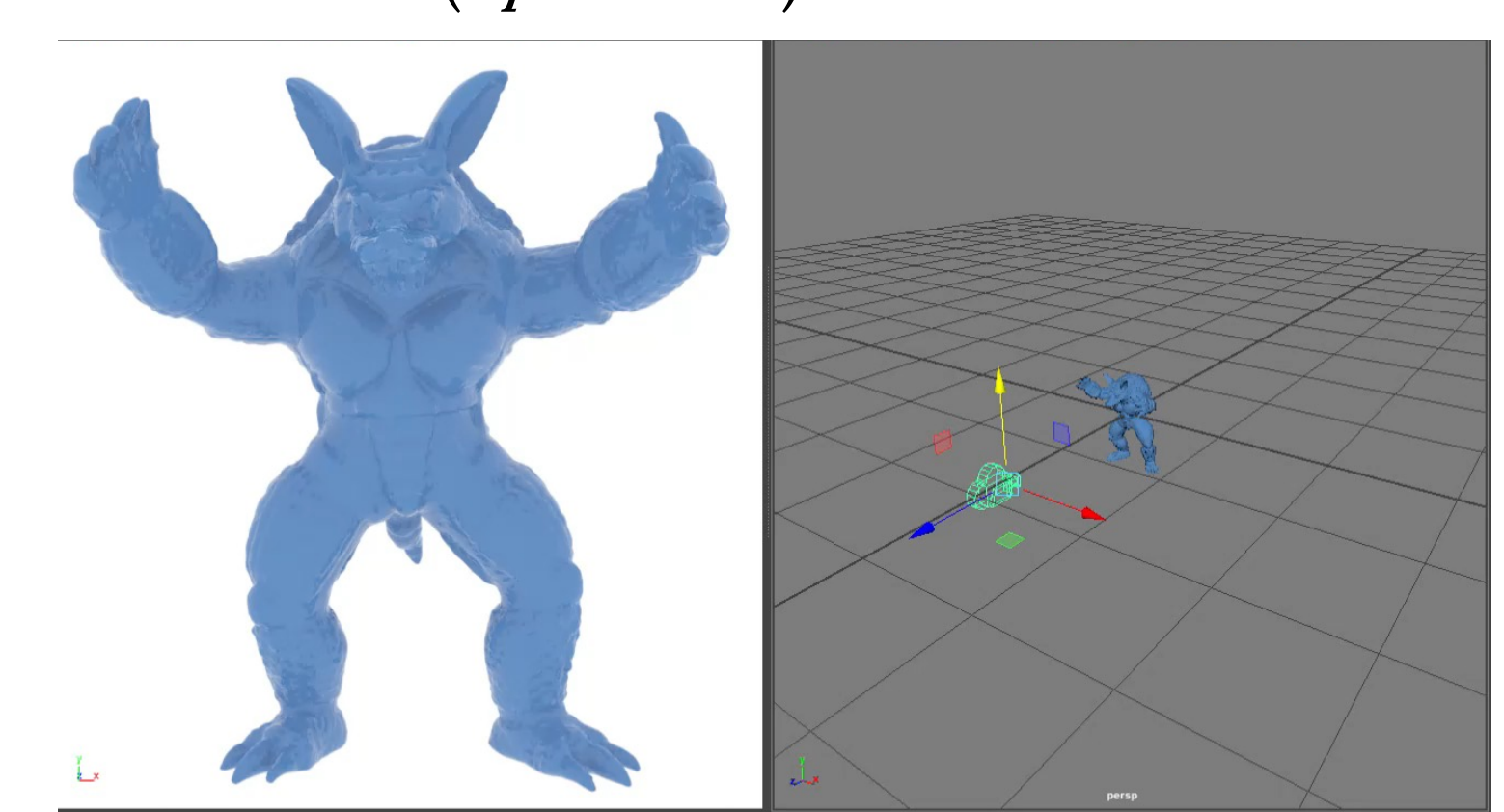

# DÉFINITION DE LA CAMÉRA

- Point de l'œil (où est la caméra?)
- Point de référence (quel point regarde-t-elle?)
- Le vecteur vers le haut (up vector)

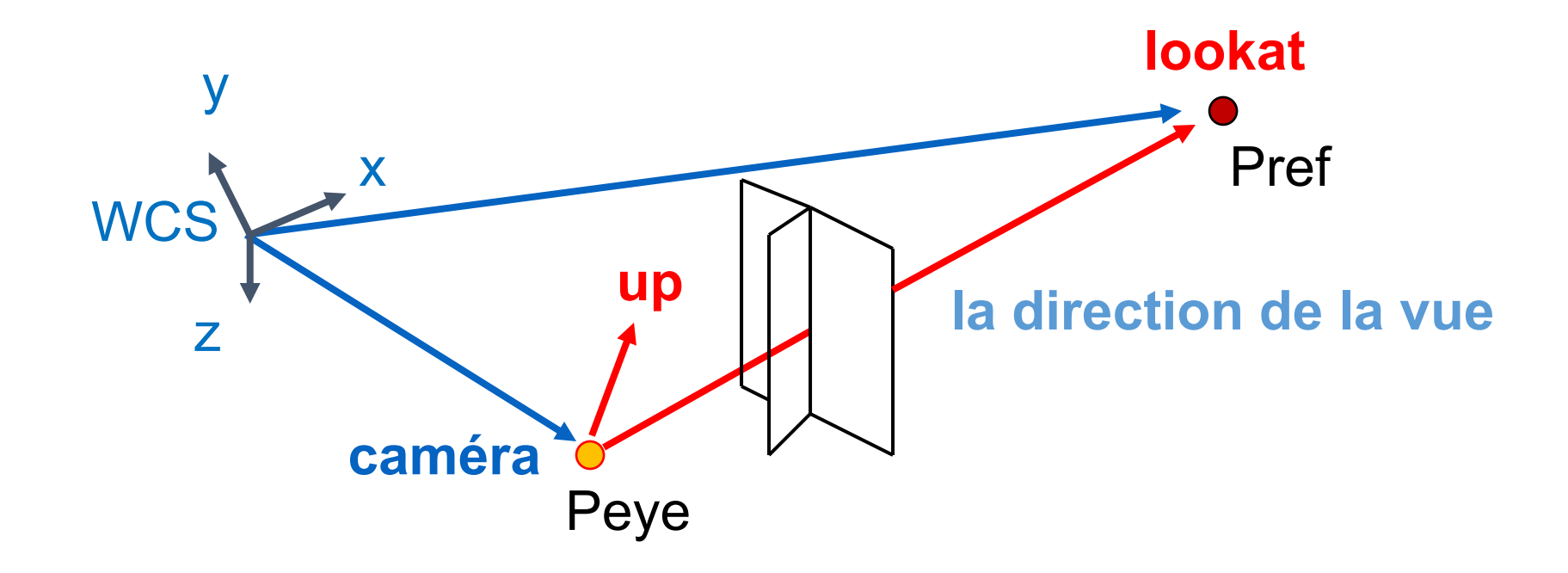

# DÉFINITION DE LA CAMÉRA

- Point de l'œil (où est la caméra?)
- Point de référence (quel point regarde-t-elle?)
- Le vecteur vers le haut (up vector)

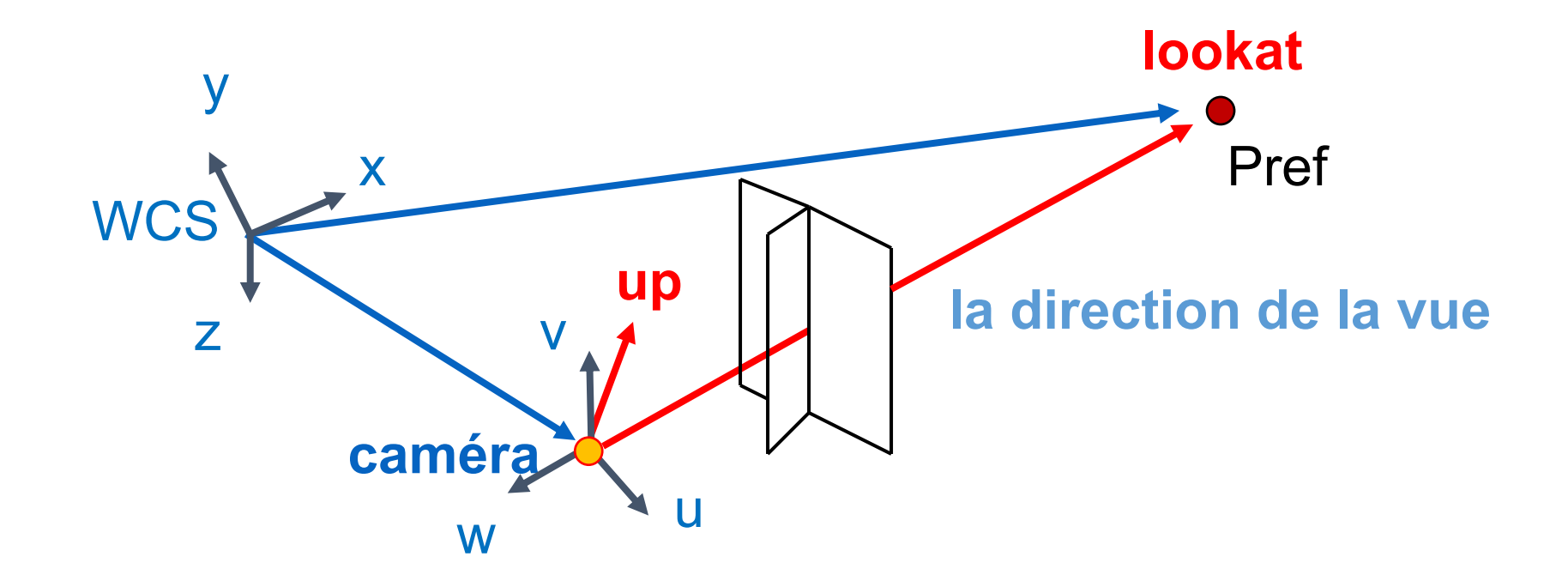

#### LE SYSTÈME DE COORDONNÉES DE CAMÉRA

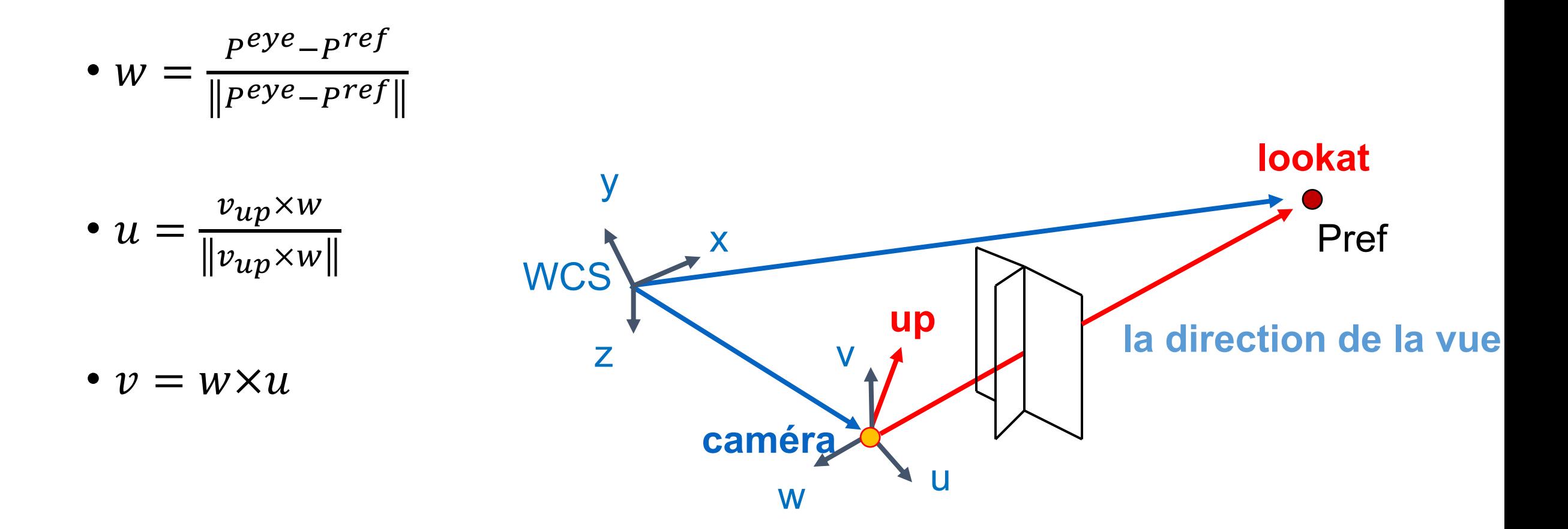

# LA MATRICE DE LA CAMÉRA

$$
M_{cam} = \begin{bmatrix} 1 & 1 & 1 \\ 1 & 1 & 1 \\ 1 & 1 & 1 \\ 1 & 1 & 1 \end{bmatrix}
$$

# LA MATRICE DE LA CAMÉRA

$$
M_{cam} = \begin{bmatrix} u_x & v_x & w_x & P_x^{eye} \\ u_y & v_y & w_y & P_y^{eye} \\ u_z & v_z & w_z & P_z^{eye} \\ 0 & 0 & 0 & 1 \end{bmatrix}
$$

# LA MATRICE DE LA CAMÉRA

$$
M_{cam} = \begin{bmatrix} u_x & v_x & w_x & P_x^{eye} \\ u_y & v_y & w_y & P_y^{eye} \\ u_z & v_z & w_z & P_z^{eye} \\ 0 & 0 & 0 & 1 \end{bmatrix}
$$

$$
M_{view} = M_{cam}^{-1} = \cdots
$$

### THREE.JS

camera = new THREE.OrthographicCamera( $\mu_{\text{source parameter} s}$ ); camera.position.set(30,0,0); camera.up = new THREE.Vector3 $(0, 0, 1)$ ; camera.lookAt(new THREE.Vector3(0,0,0));

#### VERTEX SHADER: REGARDER DE PLUS PRÈS

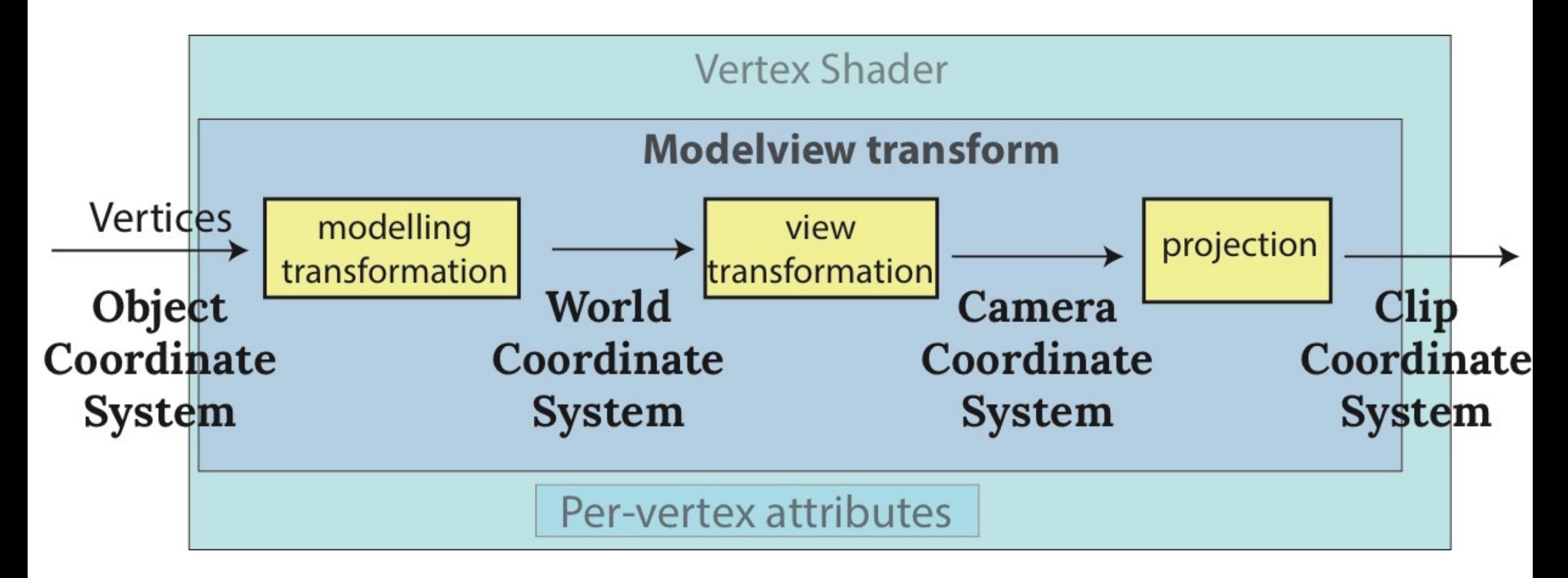

#### VERTEX SHADER: REGARDER DE PLUS PRÈS

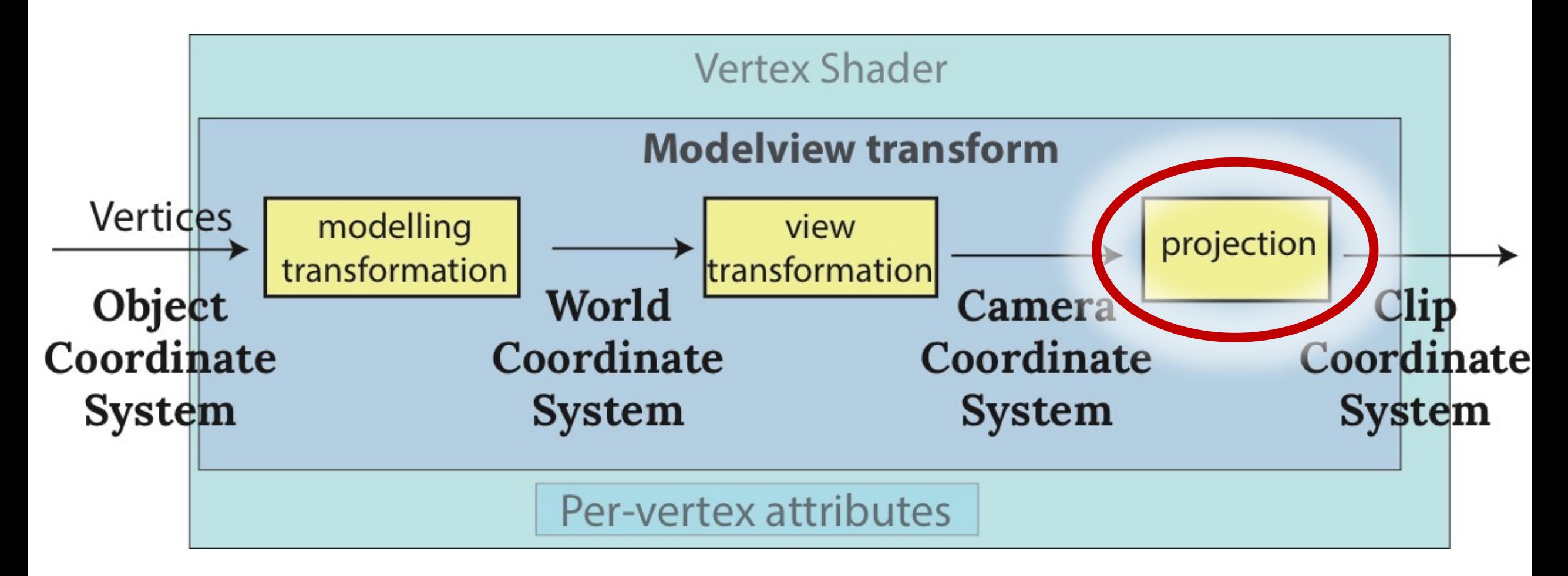

## UNE PROJECTION

![](_page_16_Picture_1.jpeg)

## PLUS DE PROJECTIONS

![](_page_17_Picture_1.jpeg)

Cavalier projection

**http://metal.brightcookie.com**

![](_page_18_Picture_0.jpeg)

![](_page_19_Picture_0.jpeg)

### PERSPECTIVE 3-POINT

Ogo

 $O<sub>1</sub>$ 

AVICATORISAT

### PROJECTIONS

![](_page_21_Figure_1.jpeg)

![](_page_21_Picture_2.jpeg)

![](_page_21_Picture_3.jpeg)

### PROJECTIONS

![](_page_22_Figure_1.jpeg)

![](_page_22_Figure_2.jpeg)

![](_page_22_Figure_3.jpeg)